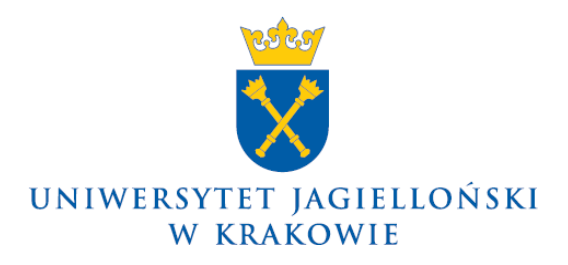

75.0203.35.2021

## **Komunikat nr 40 Prorektora UJ ds. dydaktyki z dnia 22 grudnia 2021 roku**

## **w sprawie: utworzenia w systemie Elektronicznego Zarządzania Dokumentacją kont użytkowników indywidualnych, w tym pracowników Uniwersytetu Jagiellońskiego, oraz kont jednostek Uniwersytetu Jagiellońskiego (nie dotyczy Collegium Medicum)**

W związku z planowanym wdrożeniem systemu Elektronicznego Zarządzania Dokumentacją (EZD) na Uniwersytecie Jagiellońskim informuję, że:

- 1. W systemie EZD zostaną utworzone dwa rodzaje kont: konta użytkowników indywidualnych (w tym dla pracowników i współpracowników Uniwersytetu Jagiellońskiego) oraz konta wskazanych jednostek Uniwersytetu Jagiellońskiego.
- 2. **Do dnia 1 stycznia 2022 roku** zostaną utworzone w systemie EZD konta użytkowników indywidualnych dla pracowników Uniwersytetu Jagiellońskiego oraz konta wskazanych jednostek Uniwersytetu Jagiellońskiego.
- 3. Logowanie do systemu EZD będzie możliwe wyłącznie z sieci uniwersyteckiej lub z wykorzystaniem programu Pulse Secure. Na konta użytkowników indywidualnych należy logować się za pomocą danych logowania do Centralnej Poczty Elektronicznej UJ:
	- 1) **login: imienny adres e-mail (w domenie uj.edu.pl)**;
	- 2) **hasło: takie jak do Centralnej Poczty Elektronicznej UJ**.
- 4. W systemie EZD zostaną utworzone konta jednostek Uniwersytetu Jagiellońskiego służące do obsługi przesyłek wpływających i wychodzących oraz rozdzielania pomiędzy użytkowników systemu EZD przesyłek przekazywanych przez punkty kancelaryjne oraz innych użytkowników systemu EZD.
- 5. Konta jednostek Uniwersytetu Jagiellońskiego zostaną utworzone dla:
	- 1) Biura Rektora;
	- 2) Biura Prorektora ds. Badań Naukowych;
	- 3) Biura Prorektora ds. Dydaktyki;
	- 4) Biura Prorektora ds. Polityki Kadrowej i Finansowej;
	- 5) Biura Prorektora ds. Rozwoju;
	- 6) Biura Prorektora ds. Współpracy Międzynarodowej;
	- 7) Biura Kanclerza;
	- 8) Biura Zastępcy Kanclerza ds. Administrowania Nieruchomościami;
	- 9) Biura Zastępcy Kanclerza ds. Techniczno-Inwestycyjnych;
	- 10)Biura Kwestora;
	- 11)Biura Zastępców Kwestora;
	- 12) dziekanatów:
		- a) Wydziału Prawa i Administracji,
		- b) Wydziału Filozoficznego,
- c) Wydziału Historycznego,
- d) Wydziału Filologicznego,
- e) Wydziału Polonistyki,
- f) Wydziału Fizyki, Astronomii i Informatyki Stosowanej,
- g) Wydziału Matematyki i Informatyki,
- h) Wydziału Chemii,
- i) Wydziału Biologii,
- j) Wydziału Zarządzania i Komunikacji Społecznej,
- k) Wydziału Studiów Międzynarodowych i Politycznych,
- l) Wydziału Biochemii, Biofizyki i Biotechnologii,
- m) Wydziału Geografii i Geologii;
- 13) biur szkół doktorskich:
	- a) Szkoły Doktorskiej Nauk Humanistycznych,
	- b) Szkoły Doktorskiej Nauk Społecznych,
	- c) Szkoły Doktorskiej Nauk Ścisłych i Przyrodniczych;
- 14) biur jednostek pozawydziałowych:
	- a) Archiwum UJ,
	- b) Biblioteki Jagiellońskiej,
	- c) Centrum Zdalnego Nauczania,
	- d) Narodowego Centrum Promieniowania Synchrotronowego SOLARIS,
	- e) Jagiellońskiego Centrum Rozwoju Leków,
	- f) Małopolskiego Centrum Biotechnologii,
	- g) Muzeum UJ,
	- h) Studium Pedagogicznego UJ,
	- i) Jagiellońskiego Uniwersytetu Trzeciego Wieku,
	- j) Centrum Edukacji Przyrodniczej UJ,
	- k) Centrum Kopernika Badań Interdyscyplinarnych.
- 6. Dostęp do konta jednostki Uniwersytetu Jagiellońskiego nadaje administrator systemu EZD po otrzymaniu poprzez system EZD zaakceptowanej przez kierownika jednostki listy osób uprawnionych do dostępu do danego konta jednostki Uniwersytetu Jagiellońskiego.
- 7. Informacje na temat szkoleń z zakresu obsługi systemu EZD oraz instrukcje dotyczące dostępu i logowania do systemu EZD, a także filmy instruktażowe są dostępne dla użytkowników systemu na stronie internetowej [https://przewodnik.ezd.uj.edu.pl.](https://przewodnik.ezd.uj.edu.pl/)
- 8. W przypadku jakichkolwiek trudności związanych z dostępem oraz obsługą systemu EZD należy kontaktować się z Działem ds. Systemu Elektronicznego Zarządzania Dokumentacją pod adresem [pomoc.ezd@uj.edu.pl.](mailto:pomoc.ezd@uj.edu.pl)

## **Prorektor UJ ds. dydaktyki**

**Prof. dr hab. Armen Edigarian**